Un punct Fie codul de mai jos. Care sunt valorile lui **eax** si **edx** cand executia ajunge la label? \*

```
.data
     x: .long 17
     y: . long 6
.test
.global main
main:
     mov $1, %edx
     mov x, %eax
     jmp et
     mov $0, %edx
et:divl y
label:
     mov $1, %eax
     mov $0, %ebx
     int $0x80
 eax = 0x2aaaaaad, edx = 0x3
  eax = 0x2, edx = 0x5eax = 0x5, edx = 0x2eax = 0x3, edx = 0x2aaaaaad
```
Se stocheaza in EAX valoarea 0x80000000, in EBX 0x8, in ECX 0x1 si in EDX 0x4. Ce \* Un punct valori vor avea registrii EAX, respectiv EDX dupa executarea instructiunii **mul %ebx**?

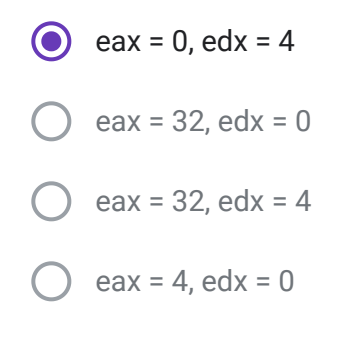

Se stocheaza in %edx valoarea 0, in eax 37 si in ebx 15. Ce valori vor avea registrii eax \* 2 puncte si edx dupa executarea instructiunii **div %ebx** ?

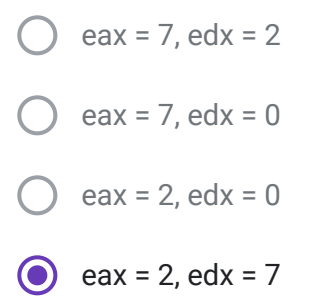

add %eax, %ebx

imp final

Fie codul de mai jos. Care este valoarea depozitata in z cand ajungem la eticheta final? \* 2 puncte

.data et:  $x:$  .long 17  $y:$  .long  $6$  $x1:$  . long 5  $y1:$  . Long 9 z: .space 4 .text .global main  $main:$ mov x, %eax mov y, %ebx cmp %eax, %ebx  $et2$ : jge et1 mov x1, %eax cmp %eax, %ebx jle et mov x, %ebx sub %eax, %ebx jmp final

```
et1:mov x1, %eax
    mov y1, %ebx
    cmp %eax, %ebx
    jge et2
    add %eax, %ebx
    jmp final
    sub %eax, %ebx
final:
    mov %ebx, z
    mov $1, %eax
    mov $0, %ebx
    int $0x80
```
 $\bigcirc$  23

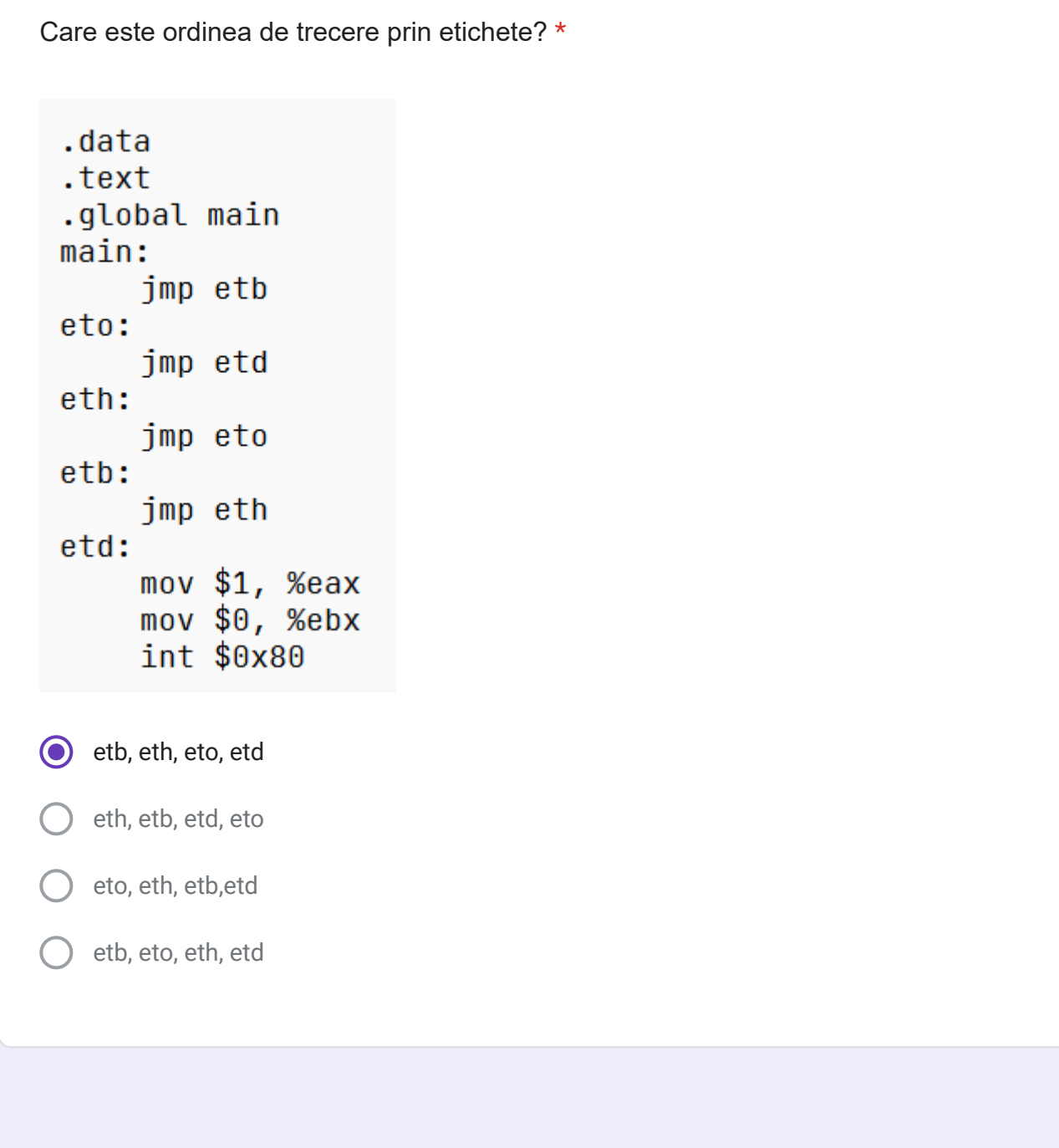

2 puncte

De cate ori se va executa instructiunea **loop**? \*.data x: .long 5  $y:$  . long  $5$  $s:$  .long  $\theta$ .text .global main main: mov x, %ecx sub y, %ecx  $et:$ add %ecx, s loop et exit: mov \$1, %eax mov \$0, %ebx  $int$  \$0x80 0x1 0x0 0x5 O 0xfffffffff este un ciclu infinit

Un punct

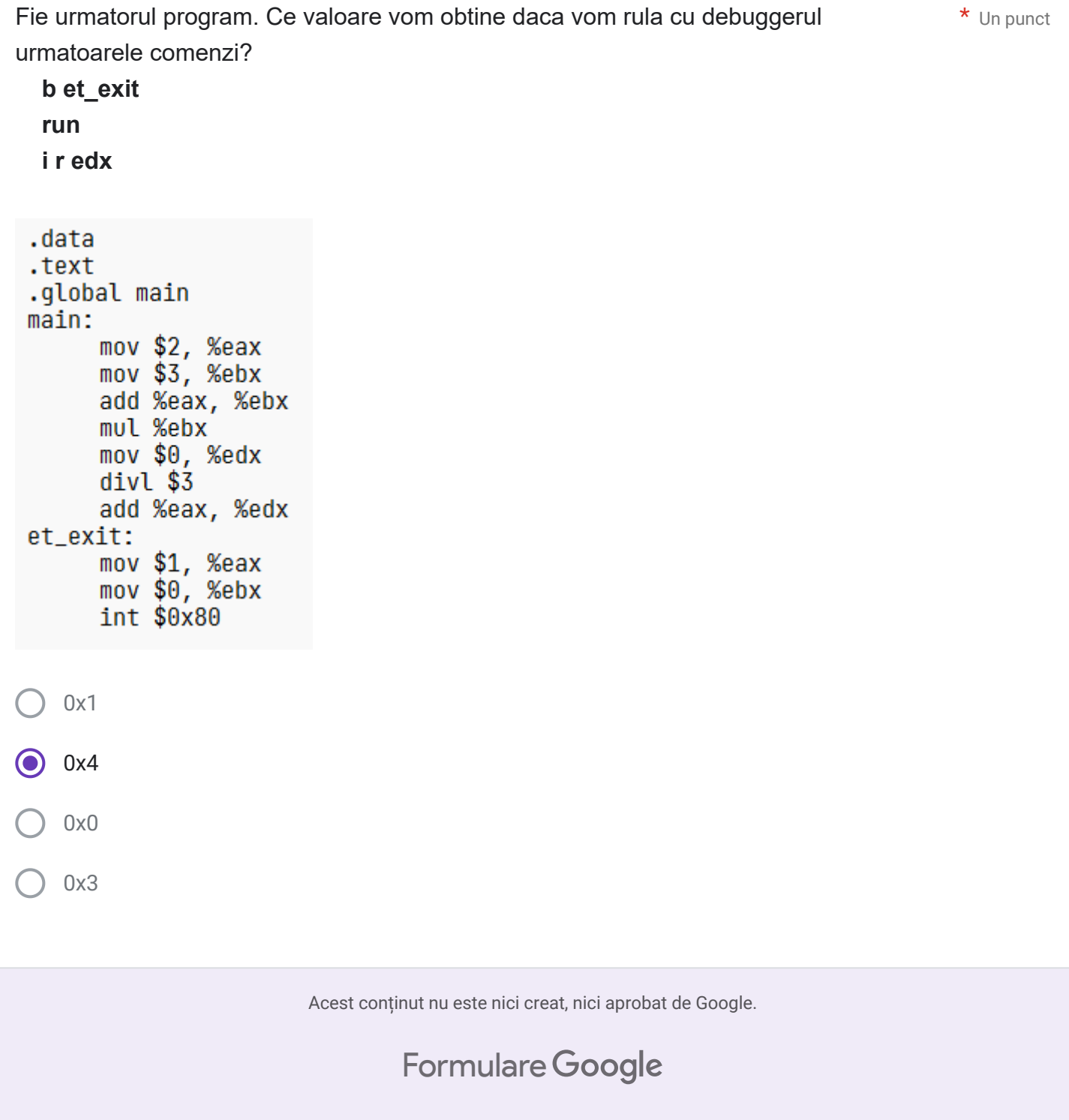